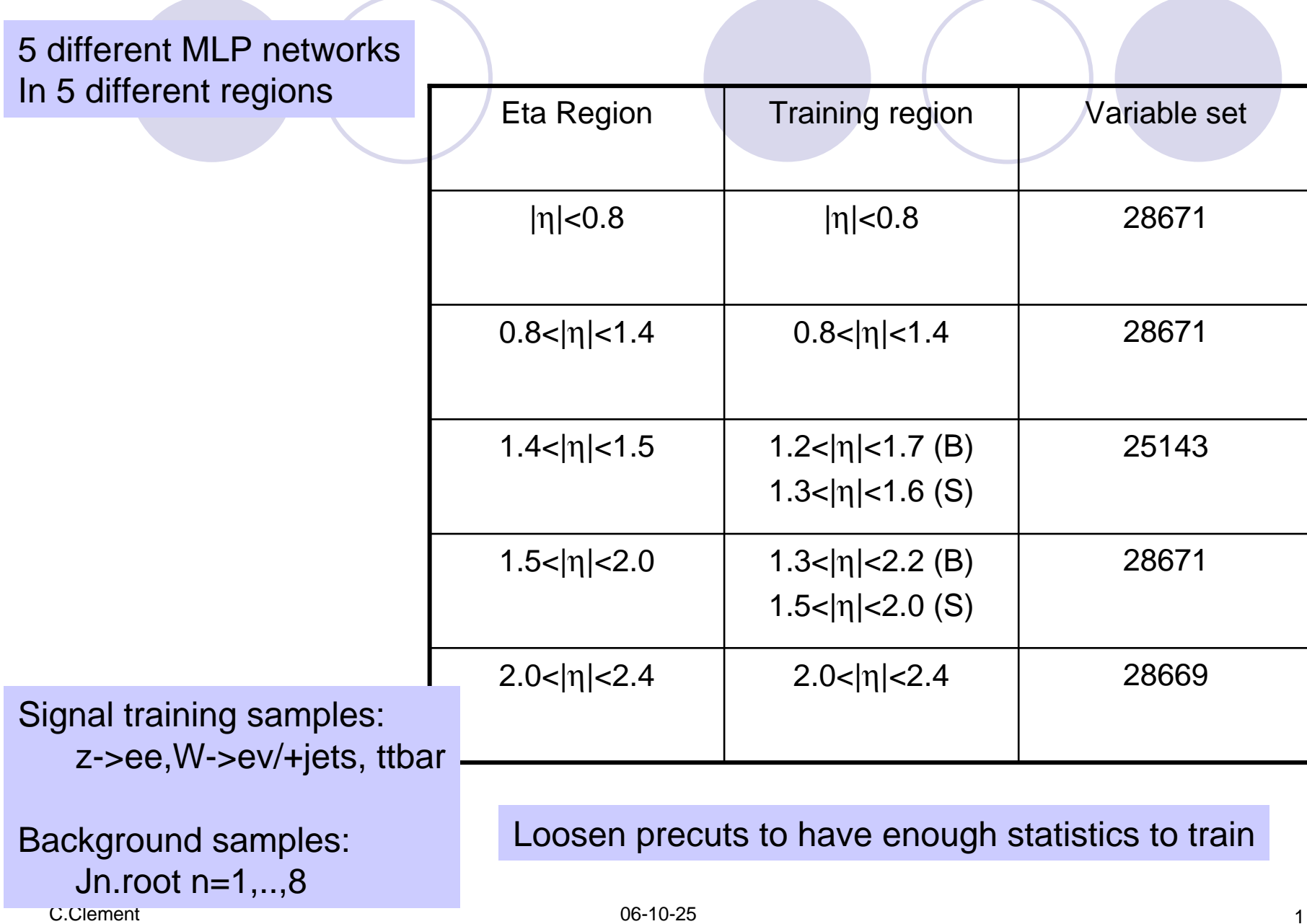

### **variable set 28671**

AbsTrack El d0 EM37\_El\_DeltaEta El\_Ehad1OverEt El EoverP El\_calRatio El\_e2tsts1 El\_emins1 El\_etcone El f1 El\_fracs1 El\_weta1 El weta<sub>2</sub> El\_wtots1 n\_El\_TRTratio

#### **variable set 28669**

AbsTrack\_El\_d0 EM37\_El\_DeltaEta El\_Ehad1OverEt El\_EoverP El\_calRatio El\_e2tsts1 El emins1 El\_etcone El f1 El fracs1 El\_weta1 El weta<sub>2</sub>

**variable set 25143**

AbsTrack El d0 EM37\_El\_DeltaEta El\_Ehad1OverEt El\_EoverP El\_calRatio El\_etcone El\_weta1 El weta<sub>2</sub> n\_El\_TRTratio

Precuts:

•Eta region dependent

•Require variables input to TMVA have not default values

El\_wtots1

• Additional precuts = obvious straight cuts

No overlap b/w training and estimate sample

C.Clement

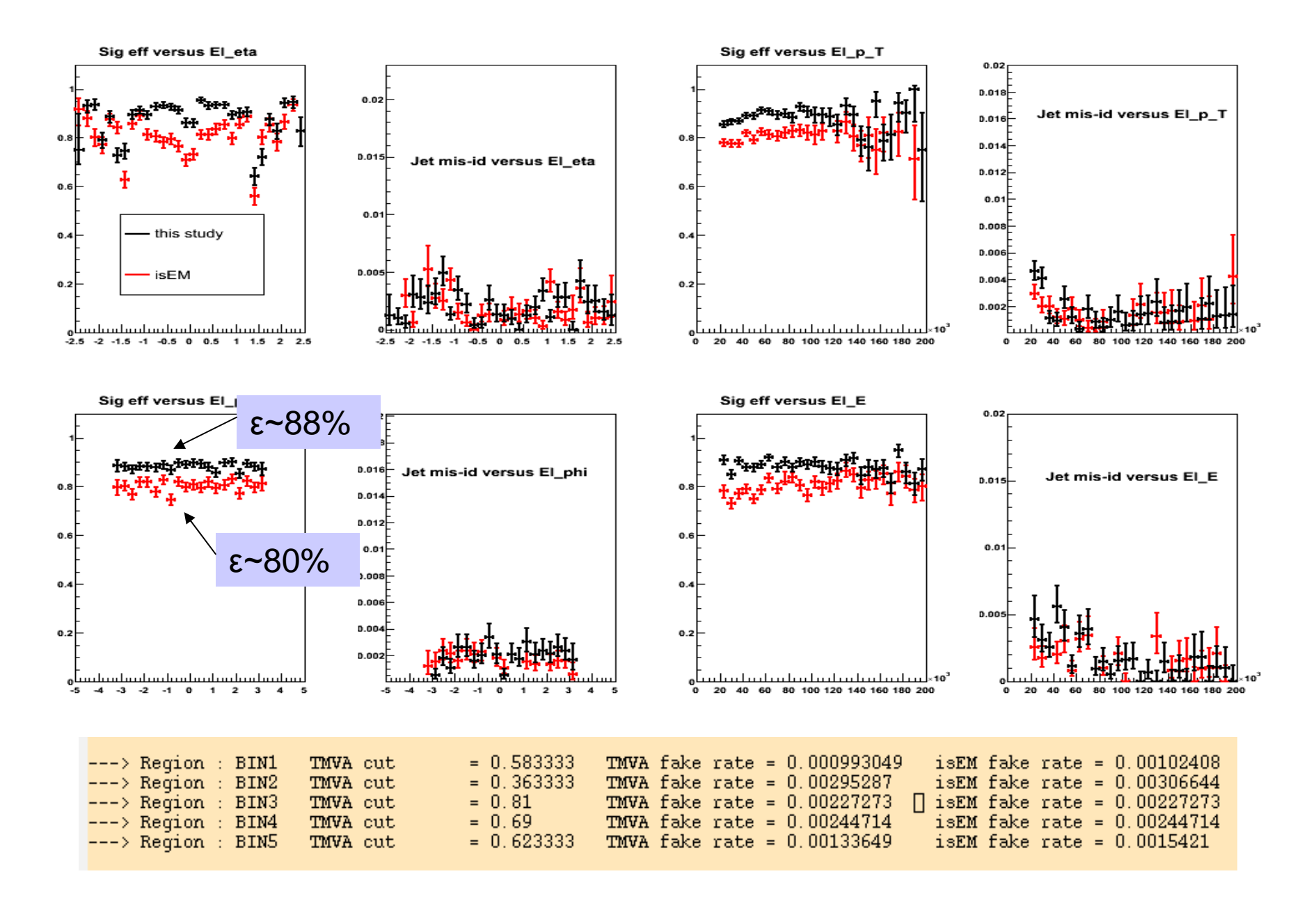

C.Clement

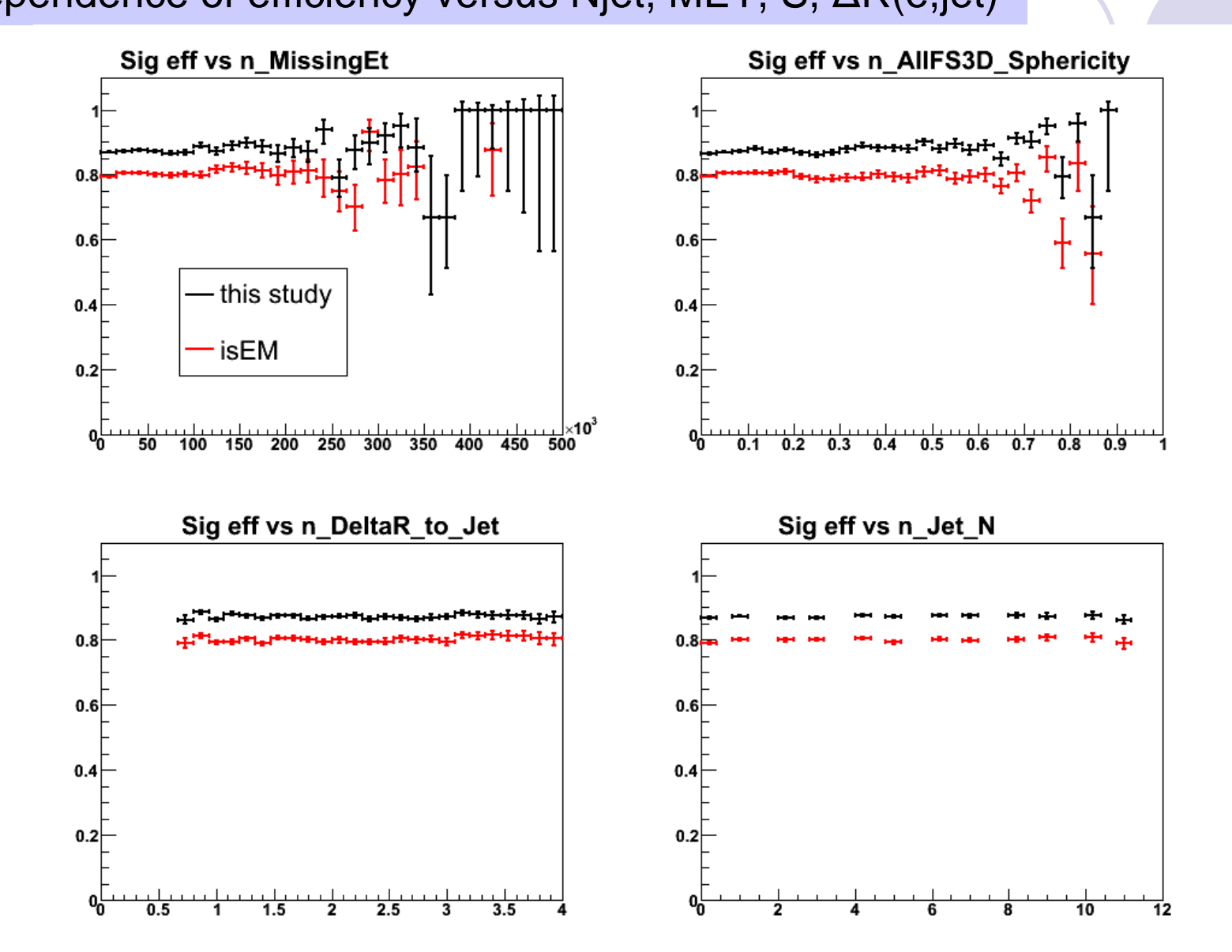

### Dependence of efficiency versus Njet, MET, S, ΔR(e,jet)

C.Clement

### Dependence of fake rate versus Njet, MET, S, ΔR(e,jet)

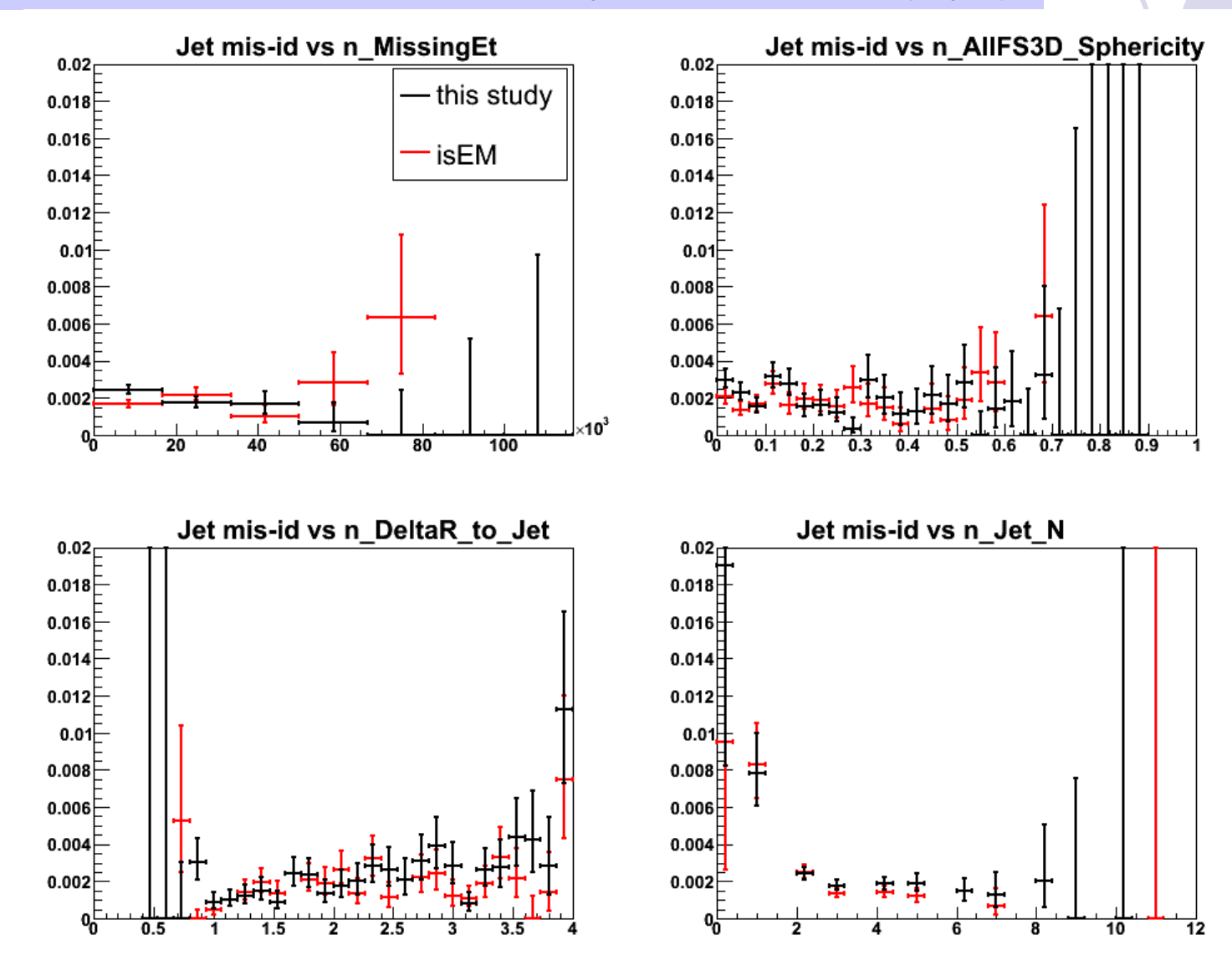

## Sample dependence (would be nice to have for next week!)

• Produce the INTEGRAL efficiency on ttbar, Z->ee, W->ev, W->ev + jets, SU2, SU3, SU8

• These INTEGRAL efficiencies are the result of the convolution of ε(pT,η,other parameter? DR(e,jet)) with the distributions of pT, eta, other parameter.

•Show that we can go from Z->ee INTEGRAL efficiency to SU2 INTEGRAL efficiency by reweighting the Z->ee events. The weights are derived from the ratios of pT, eta, (other parameter) distributions in SU2 divided by the distributions in Z->ee

•The remaining difference in INTEGRAL efficiencies gives us the systematic error on the electron efficiency.

•Needs to be done for isEm and our TMVA-based discriminant.

•I cannot work on this until saturday, because I am travelling...

-- finalize 5 eta region work. CC / **Done**

-- add track information into the ntuple (so we can use track isolation and ntracks in a narrow cone into the discriminant) JB

-- code for efficiency evaluation: automatically determine in each eta region what the TMVA cut should be determination to operate at same rejection as isEM. CC / **Done**

-- train the discriminant on SUSY samples, how does the performance depend on the sample used for training. JB/CC

-- make sure that there is no overlap b/w the sample used to train discriminant and the sample used to determine the performance of the discriminant. CC / **Done**

-- understand the strong sample dependence of isEM and our eID (high priority) JB

-- 5802 filtered jet sample: understand if this can be used to increase our statistics for training discriminant. Produce ntuples out of the AOD. JB

-- need to think seriously about how to determine fake lepton rate from data. so we need to seriously think about the distinction between the electron and isolation electron, here we are concerned really about finding electrons from W/Z/sparticle decays. The isolated electrons should be a subset of our general electron definition...!

-- how hard do we need to cut on TMVA for l+jet (JB) / ll (CC) analysis - when all this is settled put into AOD?

C.Clement 06-10-25

# Definition of efficiency and fake rate

- $\bullet$ Compare performance with official isEM
- $\bullet$  Find TMVA cut that gives in each eta region the same rejection as isEM and compare resulting efficiency.

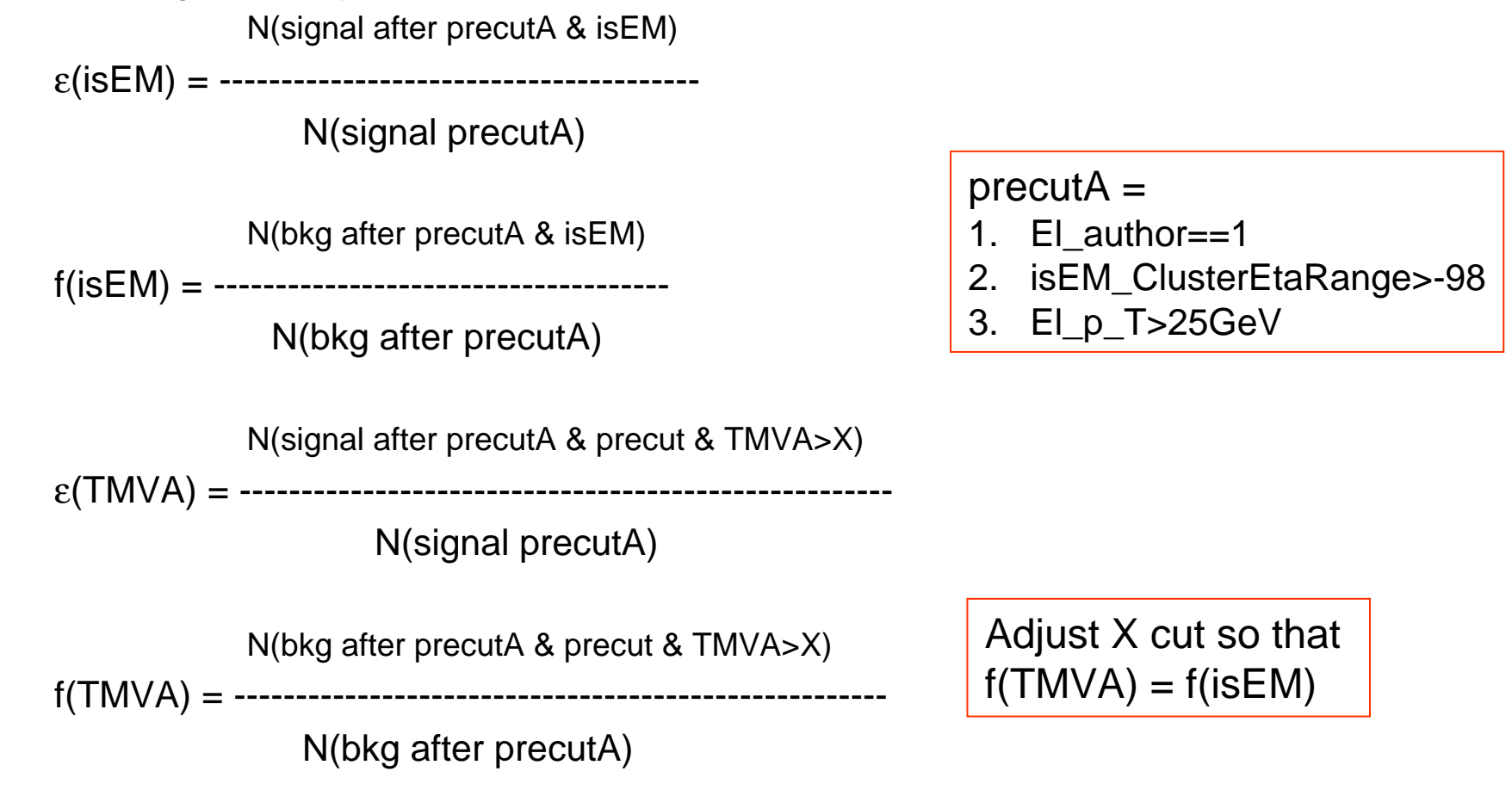

# Definition of variables

- 1.El\_author Algorithm used to generate electron candidate (=1 for E/gamma group)
- 2.El ethad Et in the HCAL behind EM cluster
- 3.El ethad1 Et in the 1st sampling of HCAL behind EM cluster
- 4.El etcone Et in a DR=0.45 cone around shower (shower energy not included)
- 5.El etcone20 Et in a DR=0.20 cone "
- 6. El etcone30 Et in a DR=0.30 cone  $"$
- 7.El etcone40 Et in a DR=0.40 cone "
- 8. El emins1 E of strip with min E
- 9.El emaxs1 E of strip with max E
- 10. El wtots1 Total width in 20 strips
- 11. El\_f1 fraction of energy in the 1st sampling
- 12. El f1core  $e131/(e033+e1153+e335)$  so in 1st sampling
- 13. El f3core  $e333/(e033+e1153+e335)$  so in 3rd sampling
- 14. El\_pos7diff. b/w shower cell and predicted track in +/- 7 cells
- 15. El iso ratio of energy in 3x3/3x7
- 16. El weta1 corrected lateral width with 3 strips
- 17. El\_weta2 corrected lateral width in sample 2
- 18. El widths2 uncorrected width in sample 2
- 19. El e2ts1 energy in group of 3 adjacent strips, this 3 strip cluster must be the 2nd most energetic one
- 20. El e2tsts1 energy in 2nd most energetic strip
- 21. El fracs1 fraction of energy outside core in S1
- 22. El widths1 width with 5 strips
- 23. El NTRTHits number of TRT hits
- 24. El NHighThresTRTHits number of TRT hits above high threshold
- 25. Track\_El\_eta, momenta $X/Y/Z$ , p\_T, phi, qOverP : fitted track parameters
- 26. Track El d0 distance of closest approach (xy), wrt to PV or (0,0,0)? **CHECK**
- 27. Track El z0 distance to the PV  $(z)$ , wrt to PV or  $(0,0,0)$  ? **CHECK**
- Track El\_ij Frack error matrix 06-10-25 28.Track error matrix